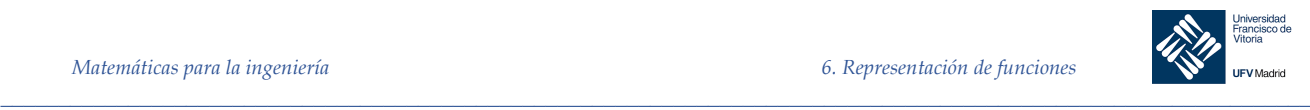

# Representación de funciones

## 7.1 Conocimientos previos

Para poder seguir adecuadamente este tema, se requiere que el alumno repase y ponga al día sus conocimientos en los siguientes contenidos:

- **Límites**
- Derivadas
- Dominio de una función
- Máximos y mínimos
- Funciones logarítmicas y exponenciales. Propiedades y operaciones elementales
- Polinomios
- Funciones polinómicas
- Trigonometría: medidas de ángulos, funciones seno, coseno y tangente y relaciones trigonométricas básicas

# 7.2 Justificación del estudio

Hoy en día el ingeniero de cualquier especialidad se encuentra en su trabajo diario multitud de gráficas y curvas que debe interpretar o ayudar a interpretar. Estas gráficas pueden presentarse de varias maneras, bien por la ecuación que las define o bien por una tabla de valores que permita su representación.

Pero el análisis de curvas es mucho más que la mera construcción gráfica de la misma: debemos aprender también a interpretarlas, y esto es posible mediante un proceso sistemático de construcción de estas que nos orientará en temas claves como son el dominio natural de la función, sus asíntotas, puntos significativos, etc.

En el caso de que la función a representar nos venga dada por una tabla de valores, se aprenderá a ajustar la nube de puntos a un polinomio o una curva siguiendo diferentes métodos y aplicando después métodos de interpolación para obtener los valores que necesitemos y no estén de forma explícita representados de forma tabular.

Para estudiar una curva podemos utilizar diferentes métodos de expresión analítica:

En coordenadas cartesianas:

- En forma implícita:  $f(x, y) = 0$
- En forma explícita:  $y = f(x)$
- En forma paramétrica:  $x = x(t)$ ;  $y = y(t)$

*\_\_\_\_\_\_\_\_\_\_\_\_\_\_\_\_\_\_\_\_\_\_\_\_\_\_\_\_\_\_\_\_\_\_\_\_\_\_\_\_\_\_\_\_\_\_\_\_\_\_\_\_\_\_\_\_\_\_\_\_\_\_\_\_\_\_\_\_\_\_\_\_\_\_\_\_\_\_\_\_\_\_\_\_\_\_\_\_\_\_\_\_\_\_\_*

En coordenadas polares:  $\rho = f(\varphi)$ 

En lo que sigue, se hará un recorrido sobre los aspectos más importantes que deben estudiarse de una función para permitir su trazado y su posterior estudio.

# 7.3 Estudio de la gráfica de una función

Para el estudio y trazado de la gráfica de una función, se seguirán los siguientes pasos:

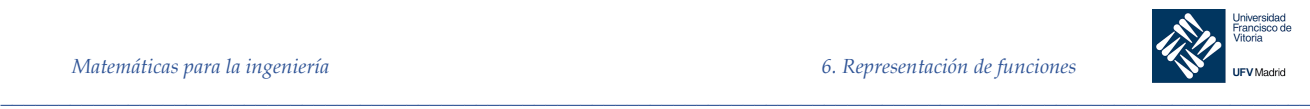

#### 7.3.1 Dominio de una función

También denominado **campo de existencia** o **dominio natural** de definición de una función es el conjunto de valores de  $x$  para los cuales la función tiene un valor bien determinado. También puede expresarse en sentido contrario: valores de  $x$  que hacen que la función no exista. Así, por ejemplo, el dominio natural de la función:

$$
y = x^4 - 2
$$

es el intervalo (−∞, +∞),ya que la función está definida para todos los valores de *x*. La función:

$$
y = \frac{x+1}{x-1}
$$

está definida para todos los valores de x excepto para  $x = 1$ , pues este valor anula el denominador. Esto puede expresarse también del siguiente modo:

$$
D = \{x \in \mathbb{R} / x \neq 1\}
$$

Para la función  $y = \sqrt{1 - x^2}$ , su dominio natural de definición es el intervalo [−1, 1].

El dominio de una función puede describirse de manera explicita, o bien de manera *implícita*  mediante la ecuación empleada para definir la función. El **dominio implícito** es el conjunto de todos los números reales para los que estádefinida la ecuación, mientras que un **dominio definido explícitamente** es el que se da junto con la función.

*Ejemplo 1.* La función dada por:

$$
f(x) = \frac{1}{x^2 - 4}, \ \ 4 \le x \le 5
$$

tiene un dominio definido de manera explicita dado por  $\{x: 4 \le x \le 5\}$ .

Por otra parte, la función dada por:

$$
g(x) = \frac{1}{x^2 - 4}
$$

tiene un dominio implícito: es el conjunto  $\{x: x \neq \pm 2\}$ .

*\_\_\_\_\_\_\_\_\_\_\_\_\_\_\_\_\_\_\_\_\_\_\_\_\_\_\_\_\_\_\_\_\_\_\_\_\_\_\_\_\_\_\_\_\_\_\_\_\_\_\_\_\_\_\_\_\_\_\_\_\_\_\_\_\_\_\_\_\_\_\_\_\_\_\_\_\_\_\_\_\_\_\_\_\_\_\_\_\_\_\_\_\_\_\_*

#### $7.3.2$ Cortes con los ejes

## 7.3.2.1 Cortes con el eje OX

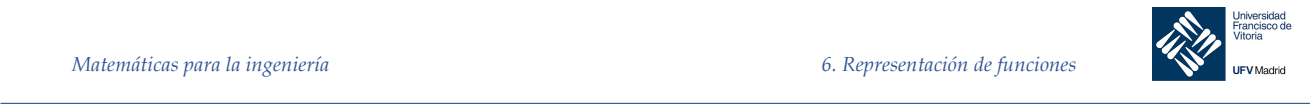

Para calcular el o los puntos de corte con el eje OX basta encontrar aquellos valores de x que hacen a la función tomar el valor cero.

 $y = 0; x = k$ ; en el punto  $(k, 0)$  tenemos un punto de corte con el eje OX

### 7.3.2.2 Cortes con el eje OY

Para calcular el o los puntos de corte con el eje *OY* deberemos encontrar los valores de la función cuando hacemos  $x = 0$ 

 $x = 0; y = r$ ; en el punto  $(0, r)$  tenemos un punto de corte con eje OY.

*Ejemplo 2.* Encontrar los puntos de corte con los ejes de la función:

$$
y = \frac{(x-1)^2}{x+1}
$$

*Solución*

Cortes con OX:

$$
y = \frac{(x-1)^2}{x+1} = 0 \implies (x-1)^2 = 0 \implies x = 1
$$

Por tanto en el punto (1, 0) hay un punto de corte. Cortes con OY:

$$
x = 0 \Longrightarrow y = \frac{(-1)^2}{1} = 1
$$

Por tanto en el punto (0, 1) hay un punto de corte.

#### 7.3.3 Simetrías

Una función es simétrica respecto al eje OY cuando se verifica que  $f(-x) = f(x)$ . Cuando es simétrica respecto al eje OY también se dice que la función es **par** Una función es simétrica con respecto al origen si se verifica que  $f(-x) = -f(x)$ Cuando una función es simétrica respecto al origen se dice que la función es **impar**

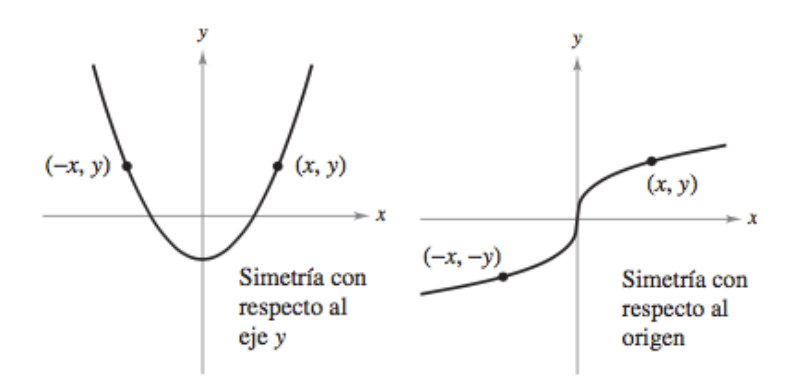

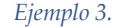

*Ejemplo 3.* Estudiar las simetrías de la función  $f(x) = x^3 - x$ *Solución*

*\_\_\_\_\_\_\_\_\_\_\_\_\_\_\_\_\_\_\_\_\_\_\_\_\_\_\_\_\_\_\_\_\_\_\_\_\_\_\_\_\_\_\_\_\_\_\_\_\_\_\_\_\_\_\_\_\_\_\_\_\_\_\_\_\_\_\_\_\_\_\_\_\_\_\_\_\_\_\_\_\_\_\_\_\_\_\_\_\_\_\_\_\_\_\_*

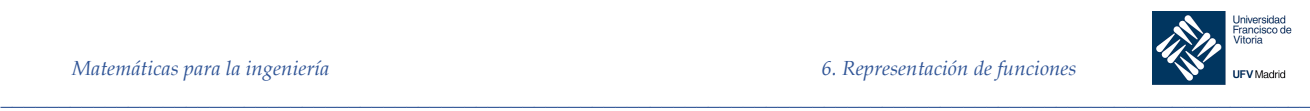

Calculamos  $f(-x) = (-x)^3 - (-x) = -x^3 + x = -f(x)$ Por tanto la función es impar o simétrica respecto del origen

*Ejemplo 4.* Estudiar las simetrías de la función  $f(x) = 1 + \cos x$ 

### *Solución*

 $\text{Calculamos } f(-x) = 1 + \cos(-x) = 1 + \cos x = f(x)$ Por tanto la función es par o simétrica respecto del eje OX

La gráfica de un polinomio es simétrica respecto al eje *OY* si cada uno de los términos tiene exponente par (o es una constante). Por ejemplo, la gráfica de  $y = 2x^4 - x^2 + 2$  es simetrica respecto al eje *OY*. La gráfica de un polinomio es simétrica respecto al origen si cada uno de los términos tiene exponente impar.

No todas las funciones tienen que ser pares o impares, o lo que es lo mismo, presentar simetrías. Existen funciones, y de hecho son la mayoría, que no son simétricas, es decir, no son pares ni impares.

#### 7.3.4 Máximos y mínimos

## **Condición necesaria para la existencia de un extremo**

*Si la función derivable*  $y = f(x)$  *tiene un máximo o un mínimo en el punto*  $x = x_1$ *, su* derivada se anula en ese punto, es decir,  $f'(x_1) = 0$ .

### **Condiciones suficientes para la existencia de extremos**

Supongamos que la función  $y = f(x)$  es continua en un cierto intervalo, al cual pertenece el punto crítico  $x_1$ , y es derivable en todos los puntos del mismo. Si al pasar por este punto de izquierda a derecha, el signo de la derivada cambia de "más" a "menos", entonces la función admite un máximo en  $x = x_1$ .

Si al pasar por el punto  $x_1$ , de izquierda a derecha, el signo de la derivada cambia de "menos" a "más", la función admite un mínimo en ese punto.

## **Punto crítico**

Sea  $f$  definida en  $c$ . Si  $f(c) = 0$  o si  $f$  no es derivable en  $c$ , entonces  $c$  es un punto critico de  $f$ .

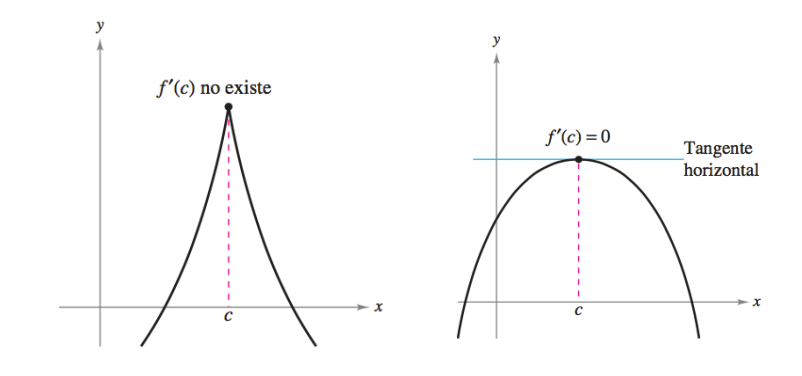

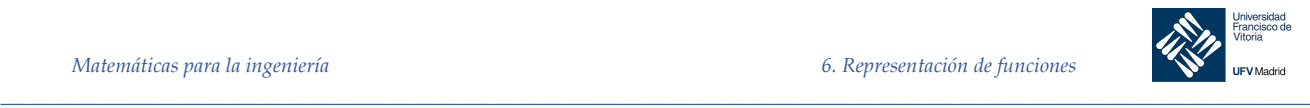

Si  $f$  tiene un mínimo relativo o un máximo relativo en  $x = c$ , entonces  $c$  es un punto critico de ƒ.

 $f(x)$  presenta un máximo relativo en  $x = x_1$  si:

$$
f'(x) > 0; \, x < x_1
$$
\n
$$
f'(x) < 0; \, x > x_1
$$
\n
$$
x - x_1 \sin x_2
$$

 $f(x)$  presenta un mínimo relativo en  $x = x_1$  si:

$$
f'(x) < 0; x < x_1
$$
\n
$$
f'(x) > 0; x > x_1
$$

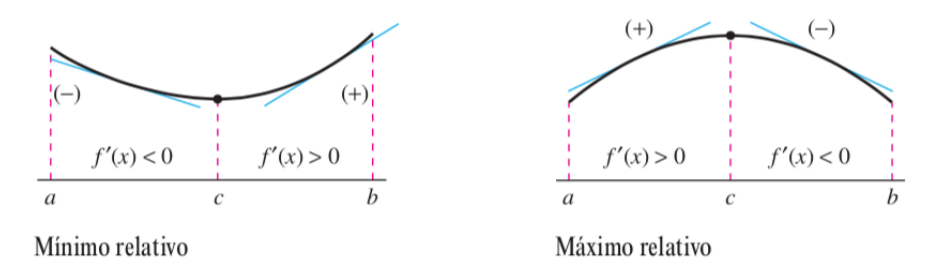

*Ejemplo 5.* Hallar los máximos y mínimos de la función:  $f(x) = \frac{x^3}{3} - 2x^2 + 3x + 1$ 

## *Solución*

1er paso: Calculamos la primera derivada:

$$
f'(x) = x^2 - 4x + 3
$$

 $2^{\circ}$  paso: calculamos las raíces de la primera derivada  $(f'(x) = 0)$ 

$$
f'(x) = x^2 - 4x + 3 = 0 \Rightarrow x = \begin{cases} \frac{1}{3} & \text{if } f'(x) = (x - 1)(x - 3) \\ \text{if } f'(x) = 0 \end{cases}
$$

Por tanto la función presenta los puntos críticos:  $x_1 = 1$  y  $x_2 = 3$  ya que  $f'(x)$  está definida para todo  $x \in \mathbb{R}$ 

3er paso: analizamos el signo de la derivada antes y después de los puntos críticos

Para  $x_1 = 1$ :  $\forall x < x_1; f'(x) > 0$  $\forall x > x_1; f'(x) < 0$ 

Esto quiere decir que al pasar (de izquierda a derecha) por el punto  $x_1 = 1$ , el signo de la derivada cambia de "más" a "menos". Por tanto en el punto *x1 =* 1 la función tiene un máximo.

La ordenada del punto es:  $y = \frac{1^3}{3} - 2 \cdot 1^2 + 3 \cdot 1 + 1 = \frac{7}{3} \Longrightarrow \left(1, \frac{7}{3}\right)$  $\frac{7}{3}$ Para  $x_2 = 3$ :  $\forall x < x_2; f'(x) < 0$ 

*\_\_\_\_\_\_\_\_\_\_\_\_\_\_\_\_\_\_\_\_\_\_\_\_\_\_\_\_\_\_\_\_\_\_\_\_\_\_\_\_\_\_\_\_\_\_\_\_\_\_\_\_\_\_\_\_\_\_\_\_\_\_\_\_\_\_\_\_\_\_\_\_\_\_\_\_\_\_\_\_\_\_\_\_\_\_\_\_\_\_\_\_\_\_\_*

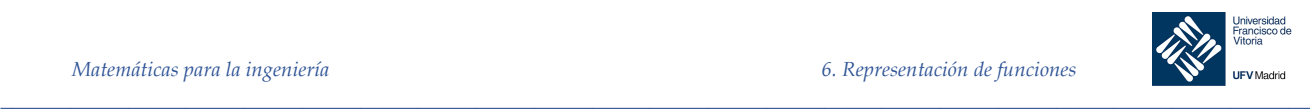

 $\forall x > x_1; f'(x) > 0$ 

Esto significa que al pasar por el punto  $x_2 = 3$  el signo de la derivada cambia de "menos" a "más". Por tanto en  $x_2 = 3$  la función tiene un mínimo, cuyo correspondiente valor de ordenadas es:

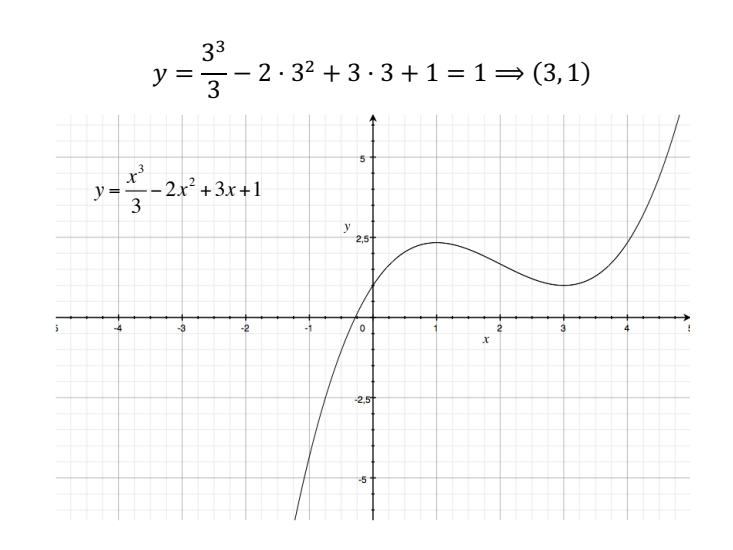

*Ejemplo 6.* Hallar los máximos y mínimos de la función:  $f(x) = (x - 1)\sqrt[3]{x^2}$ 

*Solución*

1º: Calculamos la primera derivada:

$$
f'(x) = \sqrt[3]{x^2} + \frac{2(x-1)}{3\sqrt[3]{x}} = \frac{5x-2}{3\sqrt[3]{x}}
$$

2º: calculamos los valores críticos de la variable independiente:

*\_\_\_\_\_\_\_\_\_\_\_\_\_\_\_\_\_\_\_\_\_\_\_\_\_\_\_\_\_\_\_\_\_\_\_\_\_\_\_\_\_\_\_\_\_\_\_\_\_\_\_\_\_\_\_\_\_\_\_\_\_\_\_\_\_\_\_\_\_\_\_\_\_\_\_\_\_\_\_\_\_\_\_\_\_\_\_\_\_\_\_\_\_\_\_*

$$
f'(x) = \frac{5x - 2}{3\sqrt[3]{x}} = 0 \implies x_1 = \frac{2}{5}
$$

Por otra parte la derivada no existe (se hace infinito) cuando  $3\sqrt[3]{x} = 0 \Rightarrow x_2 = 0$ 

3º. Estudiamos el signo de la derivada antes y después de los puntos críticos:

<u>Para  $x_1 = \frac{2}{5}$ </u>:

$$
\forall x < x_1; f'(x) < 0
$$
\n
$$
\forall x > x_1; f'(x) > 0
$$

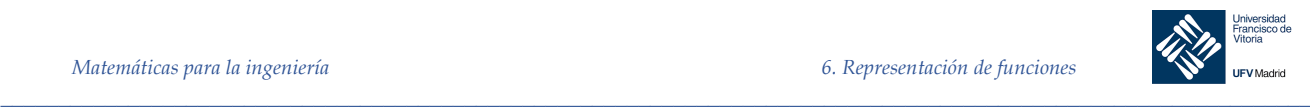

Esto significa que al pasar por el punto  $x_1 = \frac{2}{5}$  el signo de la derivada cambia de "menos" a "más". Por tanto en  $x_1 = \frac{2}{5}$  la función tiene un mínimo, cuyo correspondiente valor de ordenadas es:

$$
f\left(\frac{2}{5}\right) = \left(\frac{2}{5} - 1\right)^3 \sqrt{\left(\frac{2}{5}\right)^2} = -\frac{3}{5} \cdot \sqrt[3]{\frac{4}{25}}
$$

Para  $x_2 = 0$ :

$$
\forall x < x_2; f'(x) > 0
$$
\n
$$
\forall x > x_2; f'(x) < 0
$$

Esto quiere decir que al pasar (de izquierda a derecha) por el punto  $x_2 = 0$ , el signo de la derivada cambia de "más" a "menos". Por tanto en el punto  $x_2 = 0$  la función tiene un máximo.

La ordenada del punto es:  $y = 0$ 

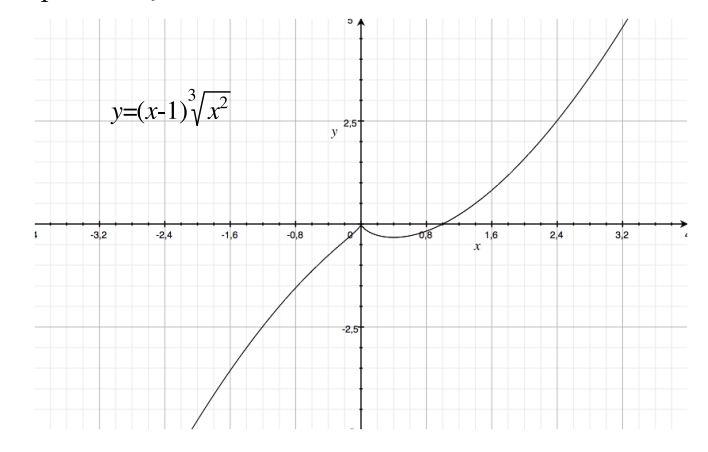

**Análisis del máximo y mínimo de una función mediante la segunda derivada:**

Sea f una función tal que  $f'(c) = 0$  y la segunda derivada de f existe en un intervalo abierto que contiene a *c*.

1. Si  $f''(c) > 0$ , entonces f tiene un mínimo relativo en  $(c, f(c))$ .

2. Si  $f''(c) < 0$ , entonces f tiene un maximo relativo en  $(c, f(c))$ .

Si  $f''(c) = 0$ , entonces el criterio falla. Esto es, f quizá tenga un máximo relativo, un mínimo relativo o ninguno de los dos. En tales casos, se puede utilizar el criterio de la primera derivada.

*Ejemplo 7.* Hallar los máximos y mínimos de la función:  $f(x) = 2$   $\sin x + \cos 2x$ 

*\_\_\_\_\_\_\_\_\_\_\_\_\_\_\_\_\_\_\_\_\_\_\_\_\_\_\_\_\_\_\_\_\_\_\_\_\_\_\_\_\_\_\_\_\_\_\_\_\_\_\_\_\_\_\_\_\_\_\_\_\_\_\_\_\_\_\_\_\_\_\_\_\_\_\_\_\_\_\_\_\_\_\_\_\_\_\_\_\_\_\_\_\_\_\_*

## *Solución*

Puesto que la función es periódica y tiene un periodo  $2\pi$ , es suficiente estudiarla en el intervalo  $[0, 2\pi]$ 

1º Calculamos la primera derivada:

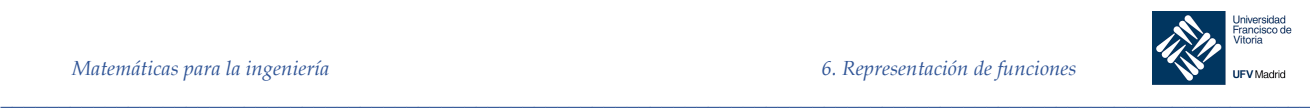

 $f'(x) = 2 \cos x - 2\sin 2x = 2(\cos x - \sin 2x) = 2(\cos x - 2\sin x \cos x)$  $= 2 \cos x (1 - 2 \sin x)$ 

2º Calculamos los valores críticos:

$$
2\cos x (1 - 2\operatorname{sen} x) = 0 \Longrightarrow \begin{cases} \cos x = 0 \Longrightarrow x = \frac{\pi}{2}, \frac{3\pi}{2} \\ 1 - 2\operatorname{sen} x = 0 \Longrightarrow \operatorname{sen} x = \frac{1}{2} \Longrightarrow x = \frac{\pi}{6}, \frac{5\pi}{6} \end{cases}
$$

Como las funciones trigonométricas existen para cualquier valor de la variable independiente, no existen más puntos críticos en el intervalo  $[0, 2\pi]$ 3º Calculamos la segunda derivada:

$$
f''(x) = -2 \operatorname{sen} x - 4 \cos 2x
$$

4º Estudiamos el signo de la segunda derivada en cada uno de los puntos críticos:

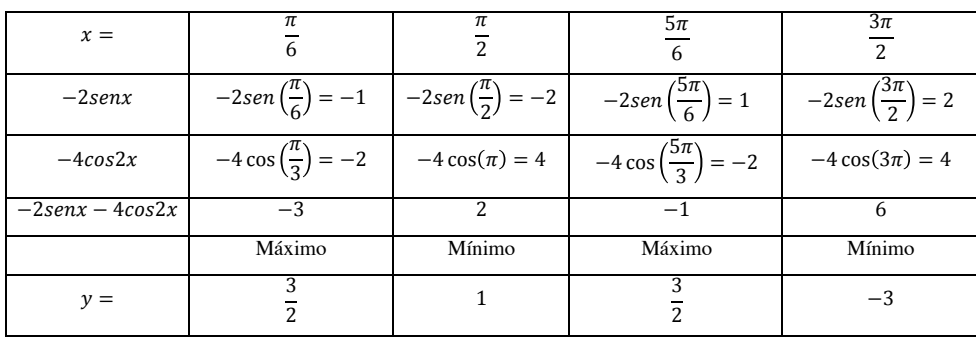

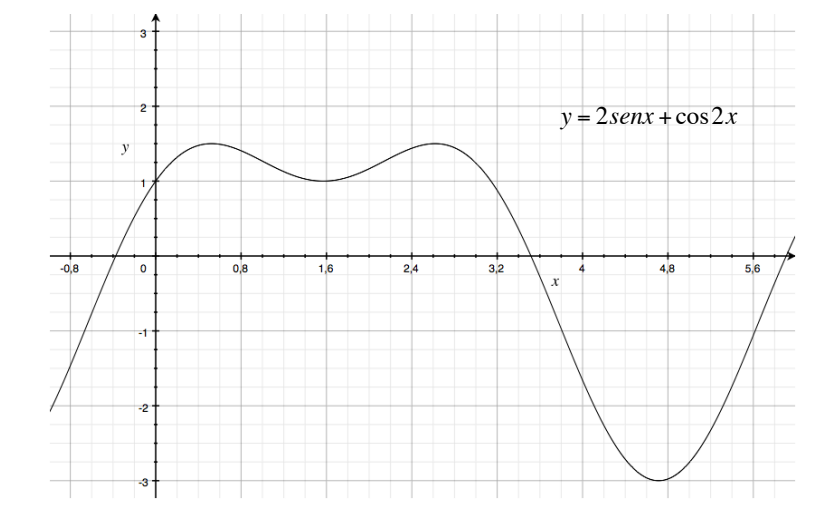

#### 7.3.5 Concavidad y puntos de inflexión

*\_\_\_\_\_\_\_\_\_\_\_\_\_\_\_\_\_\_\_\_\_\_\_\_\_\_\_\_\_\_\_\_\_\_\_\_\_\_\_\_\_\_\_\_\_\_\_\_\_\_\_\_\_\_\_\_\_\_\_\_\_\_\_\_\_\_\_\_\_\_\_\_\_\_\_\_\_\_\_\_\_\_\_\_\_\_\_\_\_\_\_\_\_\_\_*

## 7.3.5.1 Concavidad

Sea f derivable en un intervalo abierto *I*. La gráfica de f es cóncava hacia arriba sobre *I* si f es creciente en el intervalo y cóncava hacia abajo en *I* si *f* es decreciente en el intervalo.

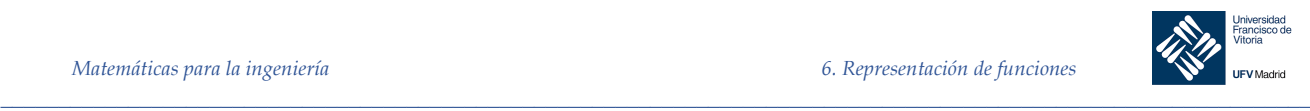

La siguiente interpretación gráfica de concavidad es útil

- Sea ƒ derivable sobre un intervalo abierto *I*. Si la gráfica de ƒ es cóncava *hacia arriba*  en *I*, entonces la gráfica de ƒ yace *sobre* todas sus rectas tangentes en *I*.
- Sea ƒ derivable en un intervalo abierto *I*. Si la gráfica de ƒ es cóncava *hacia abajo* en *I*, entonces la gráfica de ƒ yace *debajo de* todas sus rectas tangentes en *I*.

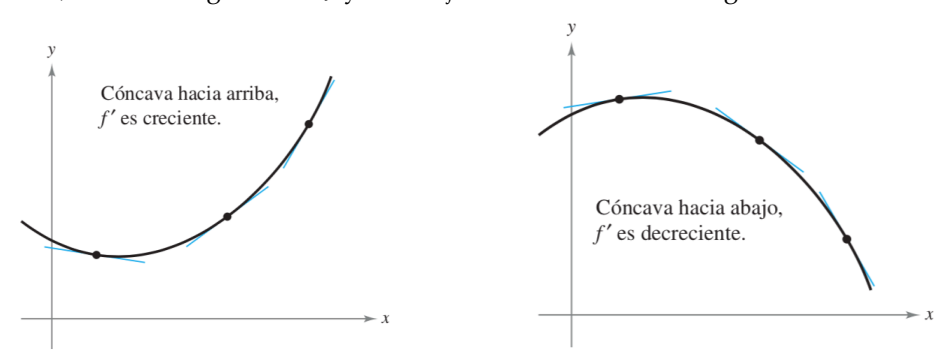

Para determinar los intervalos abiertos sobre los cuales la gráfica de una función  $f$  es cóncava hacia arriba o hacia abajo, se necesita determinar los intervalos sobre los cuales  $f$  sea creciente o decreciente.

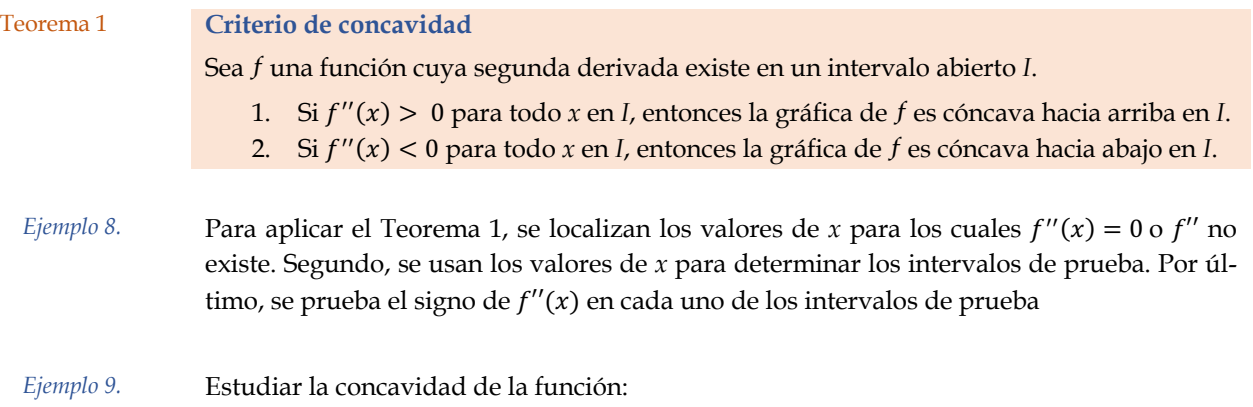

$$
f(x) = \frac{6}{x^2 + 3}
$$

# *Solución*

Se empieza observando que f es continua en toda la recta real. A continuación, se encuentra la segunda derivada de ƒ.

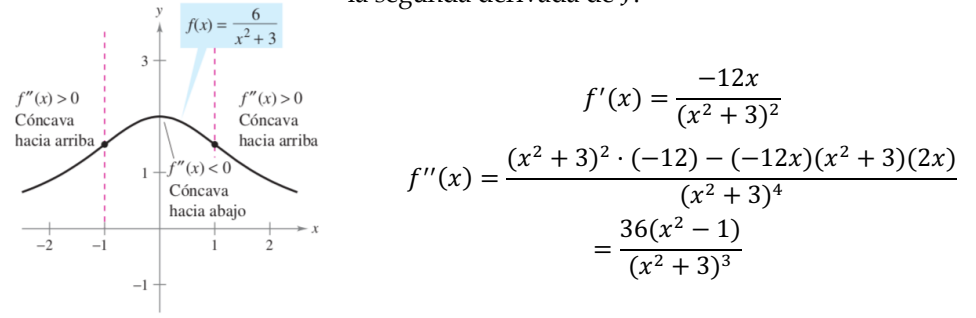

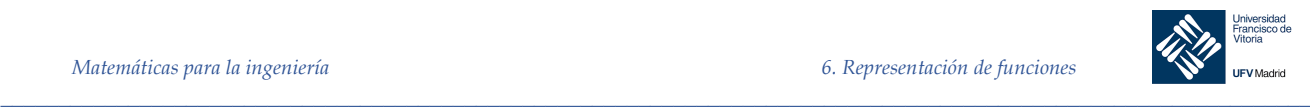

Como  $f''(x) = 0$  cuando  $x = \pm 1$  y  $f$ se define en toda la recta real, se debe probar  $f''$  en los intervalos (−∞, −1), (−1, 1) y (1, +∞). Los resultados se muestran en la tabla:

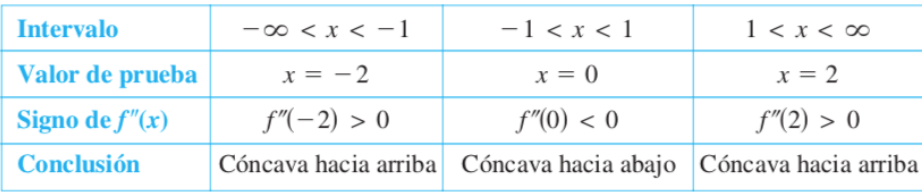

La función dada en el Ejemplo 10 es continua en toda la recta real. Si hay valores de *x* en los cuales la función no es continua, dichos valores deben usarse junto con los puntos en los cuales  $f''(x) = 0$  o  $f''(x)$  no existe para formar los intervalos de prueba.

*Ejemplo 10.* Determinar los intervalos abiertos sobre los cuales la gráfica de:

$$
f(x) = \frac{x^2 + 1}{x^2 - 4}
$$

es cóncava hacia arriba o hacia abajo.

## *Solución*

Derivamos dos veces:

$$
f'(x) = \frac{(x^2 - 4)(2x) - (x^2 + 1)(2x)}{(x^2 - 4)^2} = \frac{-10x}{(x^2 - 4)^2}
$$

$$
f''(x) = \frac{(-10)(x^2 - 4)^2 - (-10x) \cdot (2) \cdot (x^2 - 4) \cdot (2x)}{(x^2 - 4)^4} = \frac{10(3x^2 + 4)}{(x^2 - 4)^3}
$$

No hay puntos en los que  $f''(x) = 0$ , pero en  $x = \pm 2$ ,  $f$  no es continua, por lo que debemos probar la concavidad en los intervalos (−∞, −2), (−2, 2) y (2, +∞) como se muestra en la tabla:

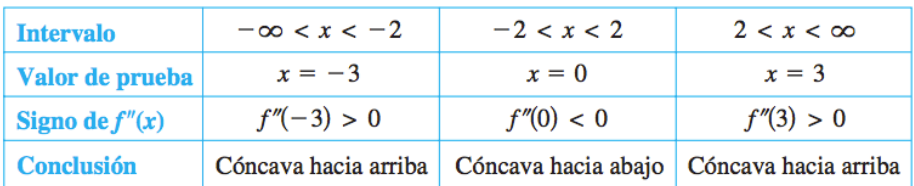

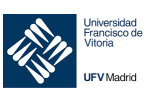

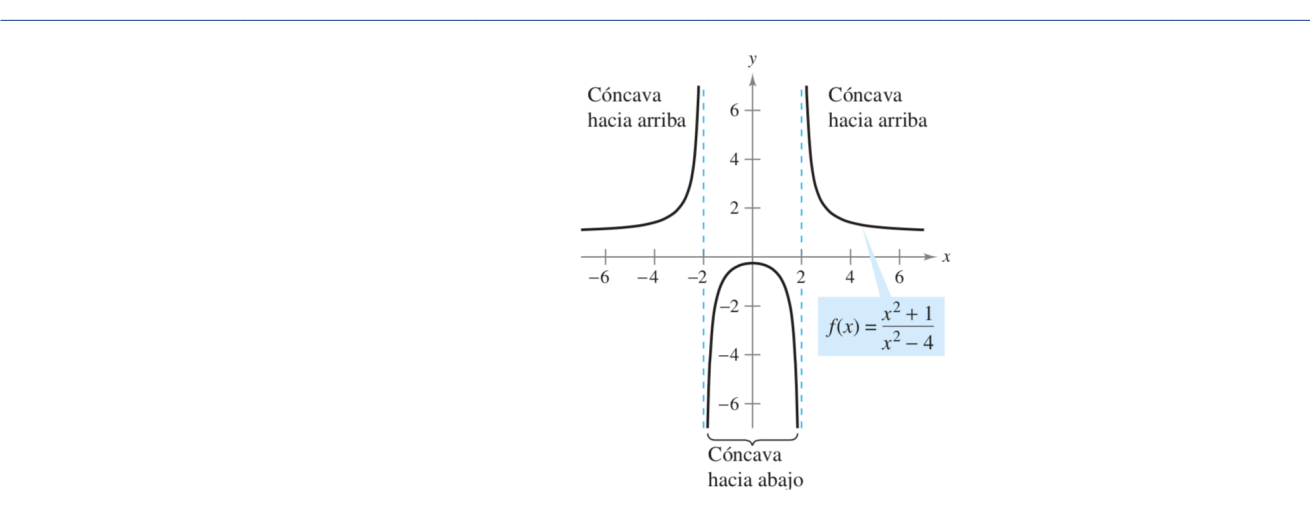

# 7.3.5.2 Puntos de inflexión

# Definición 1. **Punto de inflexión**

Sea ƒ una función que es continua en un intervalo abierto y sea *c* un punto en ese intervalo. Si la gráfica de f tiene una recta tangente en este punto  $(c, f(c))$ , entonces este punto es un **punto de inflexión** de la gráfica de ƒ si la concavidad de ƒ cambia de cóncava hacia arriba a cóncava hacia abajo (o de cóncava hacia abajo a cóncava hacia arriba) en ese punto.

Para localizar los *posibles* puntos de inflexión, se pueden determinar los valores de *x* para los cuales  $f''(x) = 0$  o  $f''(x)$  no existe. Esto es similar al procedimiento para localizar los extremos relativos de ƒ.

Teorema 2 Si  $(c, f(c))$  es un punto de inflexión de la gráfica de f, entonces  $f''(c) = 0$  o  $f''(x)$  no existe en  $x = c$ .

*Ejemplo 11.* Determinar los puntos de inflexión y analizar la concavidad de la gráfica de  $f(x) = x^4$  –  $4x^3$ 

## *Solución*

Calculamos la derivada segunda:

$$
f'(x) = 4x3 - 12x2
$$

$$
f''(x) = 12x2 - 24x = 12x(x - 2)
$$

Haciendo  $f''(x) = 0$  es posible

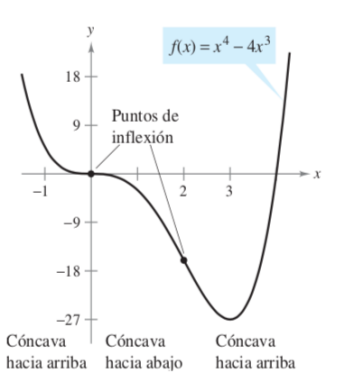

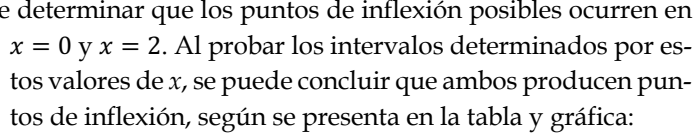

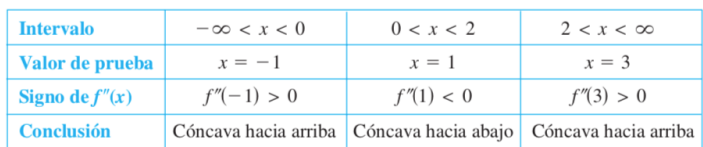

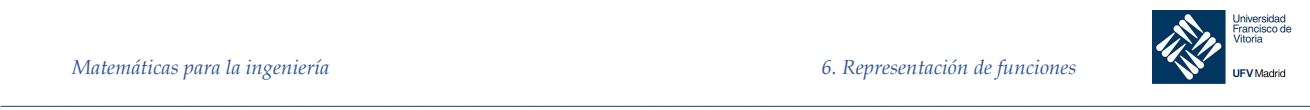

El recíproco del Teorema 2 por lo general no es cierto. Esto es, es posible que la segunda derivada sea 0 en un punto que *no* es un punto de inflexión. Por ejemplo, la gráfica de  $f(x) =$  $x<sup>4</sup>$ . La segunda derivada es 0 cuando  $x = 0$ , pero el punto (0, 0) no es un punto de inflexion porque la gráfica de f es concava hacia arriba en ambos intervalos  $-\infty < x < 0$  y  $0 < x <$  $+\infty$ .

#### 7.3.6 Estudio de asíntotas

Una parte fundamental del estudio de una función es la determinación de sus asíntotas, es decir, aquellas rectas que no son cortadas por la función al tener esta un valor infinito. Podemos estudiar tres tipos de asíntotas: horizontales, verticales y oblicuas. A continuación vamos a estudiar la forma de hallar cada una de ellas.

# 7.3.6.1 Asíntotas horizontales

Para estudiar si una función tiene asíntotas horizontales bastará con que calculemos el límite cuando la variable independiente tiende a infinito (o menos infinito). Si obtenemos un valor real, ese valor de la función será la asíntota horizontal. En otras palabras:

$$
\lim_{x\to\infty}f(x)=L
$$

Entonces en  $y = L$  tenemos una asíntota horizontal

## 7.3.6.2 Asíntotas verticales

Para encontrar las asíntotas verticales, hacemos que la función tome el valor infinito y buscamos qué valores de la variable *x* hacen eso posible. Si la función tiene un denominador, bastará con igualar el denominador a cero para hallar el valor de *x*. Si se trata de un logaritmo, sabemos que el logaritmo de 0 es menos infinito, etc.

## 7.3.6.3 Asíntotas oblicuas

Sabemos que la ecuación de una recta es  $y = mx + n$ , donde m es la pendiente de la recta y L es la ordenada en el origen, es decir, donde la recta corta al eje *OY*. Bastará entonces calcular  $m \, y \, n$  para encontrar la ecuación de la recta, en nuestro caso, la ecuación de la asíntota.

Si trasladamos la recta al origen, cosa que se puede hacer con cualquier recta haciendo traslaciones horizontales y verticales, vemos que  $m$  es el cociente entre  $y \, y \, x$ . Como lo que buscamos el su valor en el infinito, es decir, el valor de la función cuando la variable independiente tiende a infinito, tenemos:

$$
\lim_{x \to \infty} \frac{f(x)}{x} = m
$$

y el valor de *n* lo calculamos de igual forma:

*\_\_\_\_\_\_\_\_\_\_\_\_\_\_\_\_\_\_\_\_\_\_\_\_\_\_\_\_\_\_\_\_\_\_\_\_\_\_\_\_\_\_\_\_\_\_\_\_\_\_\_\_\_\_\_\_\_\_\_\_\_\_\_\_\_\_\_\_\_\_\_\_\_\_\_\_\_\_\_\_\_\_\_\_\_\_\_\_\_\_\_\_\_\_\_*

$$
\lim_{x\to\infty}(f(x)-mx)=n
$$

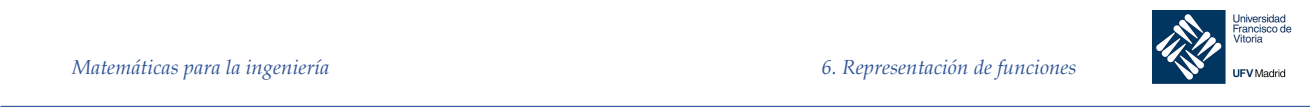

*Precaución:* una asíntota oblicua puede ser cortada por la curva dependiendo de los límites por la izquierda y por la derecha. Puede detectarse un corte resolviendo el sistema formado por la ecuación de la curva y la recta asíntota oblicua

*Ejemplo 12.* Calcular las asíntotas de la función:

$$
y = \frac{(x-1)^2}{x+1}
$$

*Solución*

1) Asíntotas horizontales:

$$
\lim_{x \to \infty} \frac{(x-1)^2}{x+1} = \infty
$$

Por tanto, al no tener límite real, no hay asíntotas horizontales

2) Asíntotas verticales:

Cuando  $x \to -1$   $f(x) \to \infty$ 

Es decir, en  $x = -1$  tenemos una asíntota vertical.

3) Asíntotas oblicuas:

$$
\lim_{x \to \infty} \frac{f(x)}{x} = \lim_{x \to \infty} \frac{(x-1)^2}{x(x+1)} = 1 = m
$$

$$
\lim_{x \to \infty} (f(x) - mx) = \lim_{x \to \infty} \frac{(x-1)^2}{x+1} - x = \lim_{x \to \infty} \frac{x^2 - 2x + 1 - (x(x+1))}{x+1} = \lim_{x \to \infty} \frac{3x+1}{x+1} = 3 = n
$$

Por tanto la ecuación de la recta asíntota es:

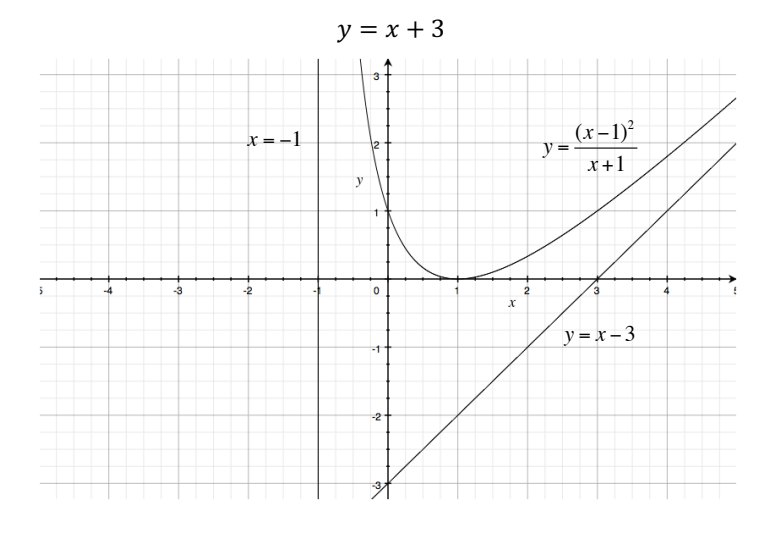

Si la función tiene una asíntota horizontal no puede tener una asíntota oblicua

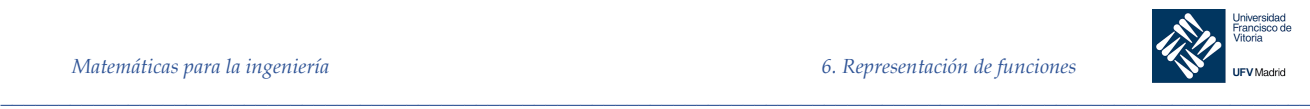

La gráfica de una función racional (que no tiene factores comunes y cuyo denominador es de grado 1 o mayor) tiene una asíntota oblicua si el grado del numerador excede al grado del denominador exactamente en 1

#### 7.3.7 Recorrido

Recorrido de una función: Llamado también **imagen**, **codominio** o **rango** es el conjunto de valores que toma la variable dependiente  $(y)$ . Es decir, son los valores de  $y$  que son imágenes de algún  $x$ .

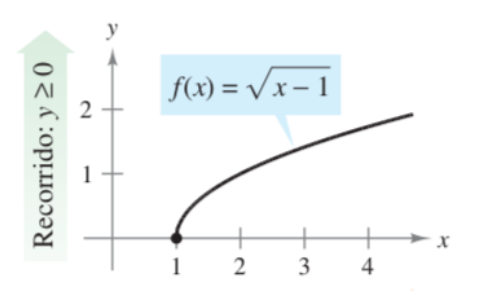

*Ejemplo 13.* Estudiar la gráfica de la función:

$$
f(x) = \frac{e^x}{e^x + 2}
$$

### *Solución*

a) Dominio

 $e^x$  está definida para todo valor de  $x \in \mathbb{R}$ . La función está definida siempre que  $e^x + 2 \neq$ 0, o lo que es lo mismo:  $e^x$  ≠ −2. Pero  $e^x$  sólo toma valores positivos, luego Dominio  $(f) = \mathbb{R}$ 

## b) Simetrías

Calculamos  $f(-x) = \frac{e^{-x}}{e^{-x}+2} = \frac{1}{1+2e^x}$  que no es igual ni a  $f(x)$  ni a  $-f(x)$ , por tanto la función no es simétrica ni respecto al origen ni al eje OY.

c) Máximos y mínimos

Calculamos la primera derivada:

$$
f'(x) = \frac{e^x(e^x + 2) - e^x \cdot e^x}{(e^x + 2)^2} = \frac{2e^x}{(e^x + 2)^2}
$$

$$
f'(x) = 0 \implies 2e^x = 0 \implies e^x = 0 \implies x = \ln(0) = -\infty
$$

Por otra parte  $f'(x) = \infty$  cuando  $(e^x + 2)^2 = 0$  que ya hemos visto no es posible. Por tanto la función no presenta ni máximos ni mínimos.

d) Puntos de inflexión

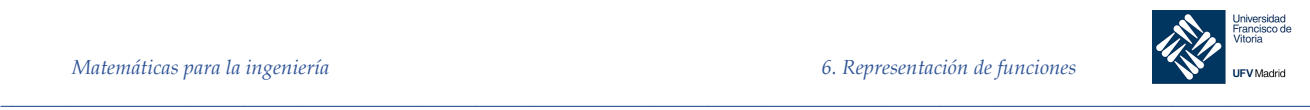

Calculamos la segunda derivada:

$$
f''(x) = \frac{2e^{x}(e^{x} + 2)^{2} - 2e^{x} \cdot 2 \cdot (e^{x} + 2) \cdot e^{x}}{(e^{x} + 2)^{4}} = 2\left[\frac{2e^{x} - e^{2x}}{(e^{x} + 2)^{3}}\right] = 0
$$
  

$$
2e^{x} - e^{2x} = 0 \implies e^{x}(2 - e^{x}) = 0 \implies e^{x} = 2 \implies x = \ln 2
$$

Por tanto, en  $x = \ln 2$  la función puede presentar un punto de inflexión. Veamos el signo de  $f''(x)$  a ambos lados de ese punto:

$$
\text{Si } x < \ln 2; f''(0) > 0
$$
\n
$$
\text{Si } x < \ln 2; f''(1) < 0
$$

Por tanto la función presenta un punto de inflexión en  $(\ln 2, \frac{1}{2})$  $\frac{1}{2}$ 

e) Asíntotas

e.1) Horizontales:

$$
\lim_{x \to \infty} \frac{e^x}{e^x + 2} = 1
$$

Por tanto en  $y = 1$  la función posee una asíntota horizontal Veamos los límites por la derecha e izquierda:

$$
\lim_{x \to +\infty} \frac{e^x}{e^x + 2} = 1
$$

$$
\lim_{x \to -\infty} \frac{e^x}{e^x + 2} = 0
$$

Por tanto, tiene otra asíntota horizontal en  $y = 0$ 

e.2) Verticales:

Para tenerla,  $f(x) \rightarrow \infty$  para algún valor de x, lo cual no puede darse (ver dominio)

e.3) Oblicuas:

$$
m = \lim_{x \to -\infty} \frac{f(x)}{x} = \lim_{x \to -\infty} \frac{e^x}{x(e^x + 2)} = 0
$$

Luego la función no presenta asíntotas oblicuas.

f) Cortes con los ejes:

f.1) Eje OX:

$$
\frac{e^x}{e^x+2}=0
$$

no existe

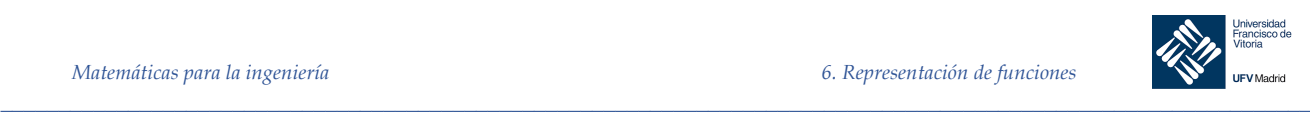

f.2) Eje OY

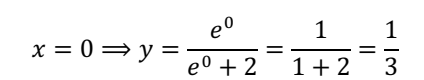

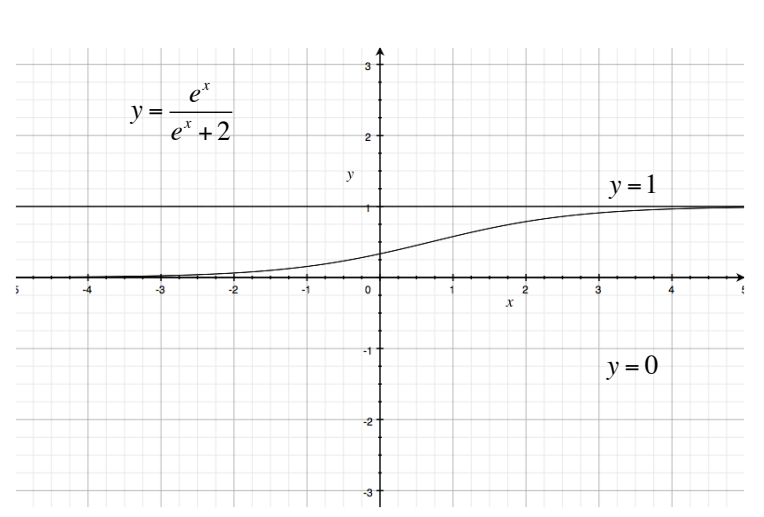